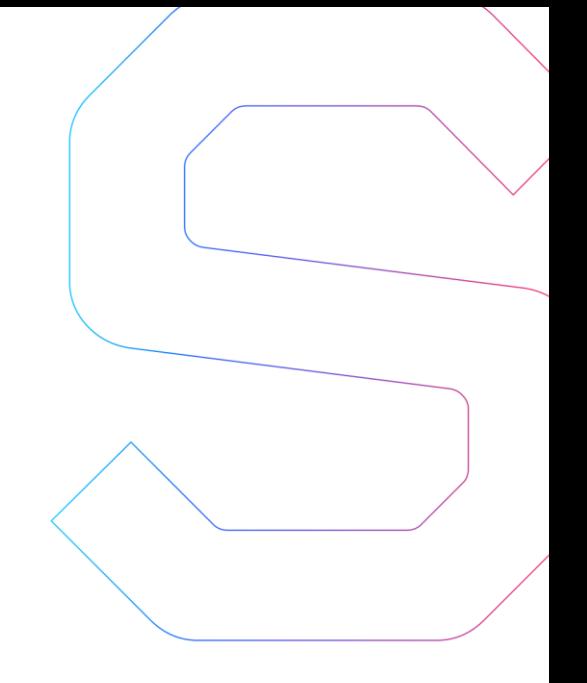

# **SmartDec**

## **Grin++ Security Analysis**

This report is public.

Published: March 4, 2020

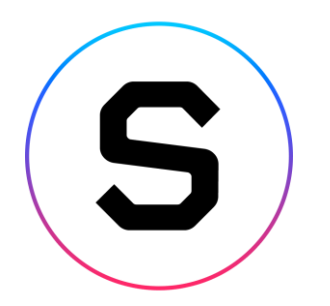

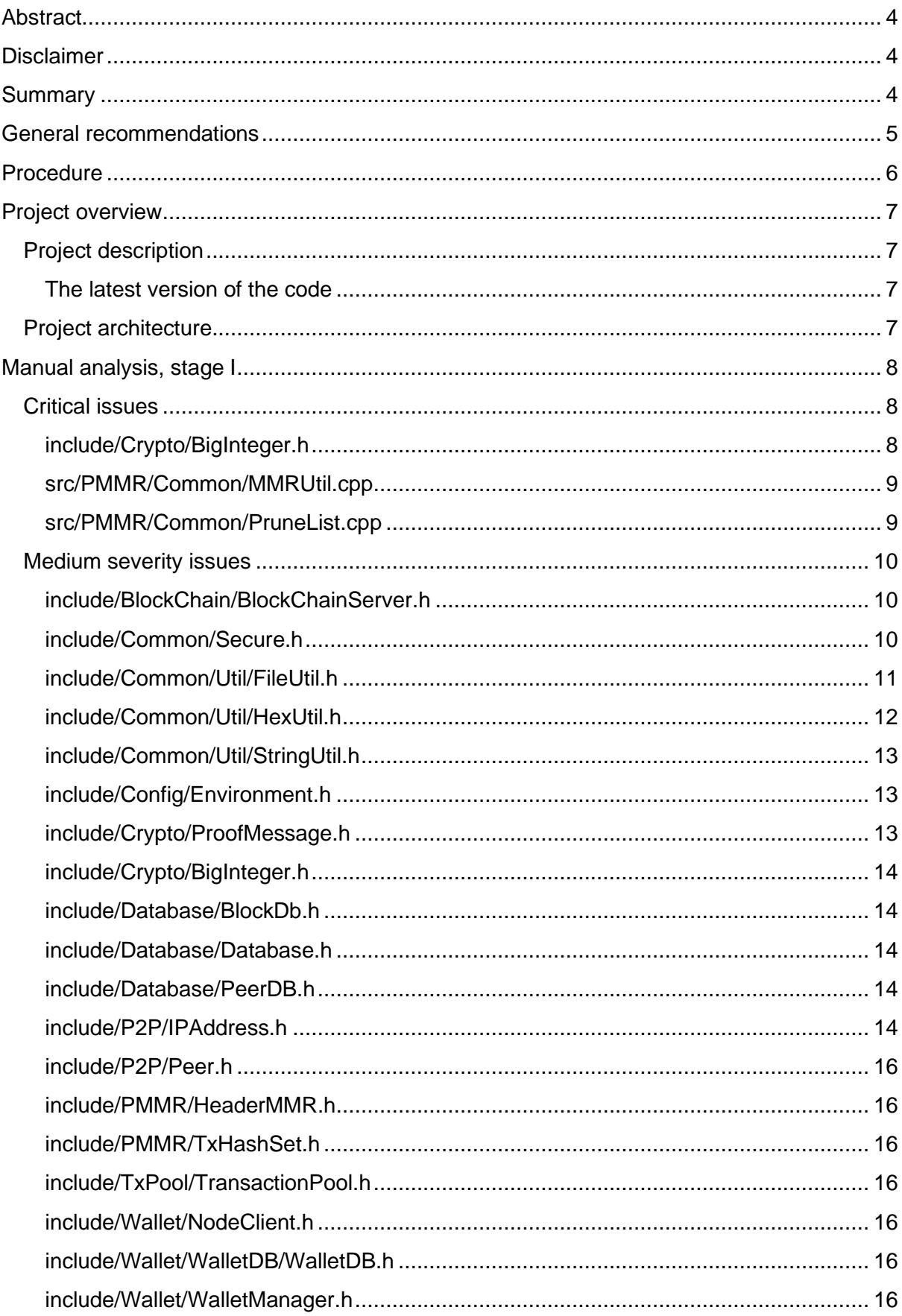

## **SmartDec**

 $\overline{1}$ 

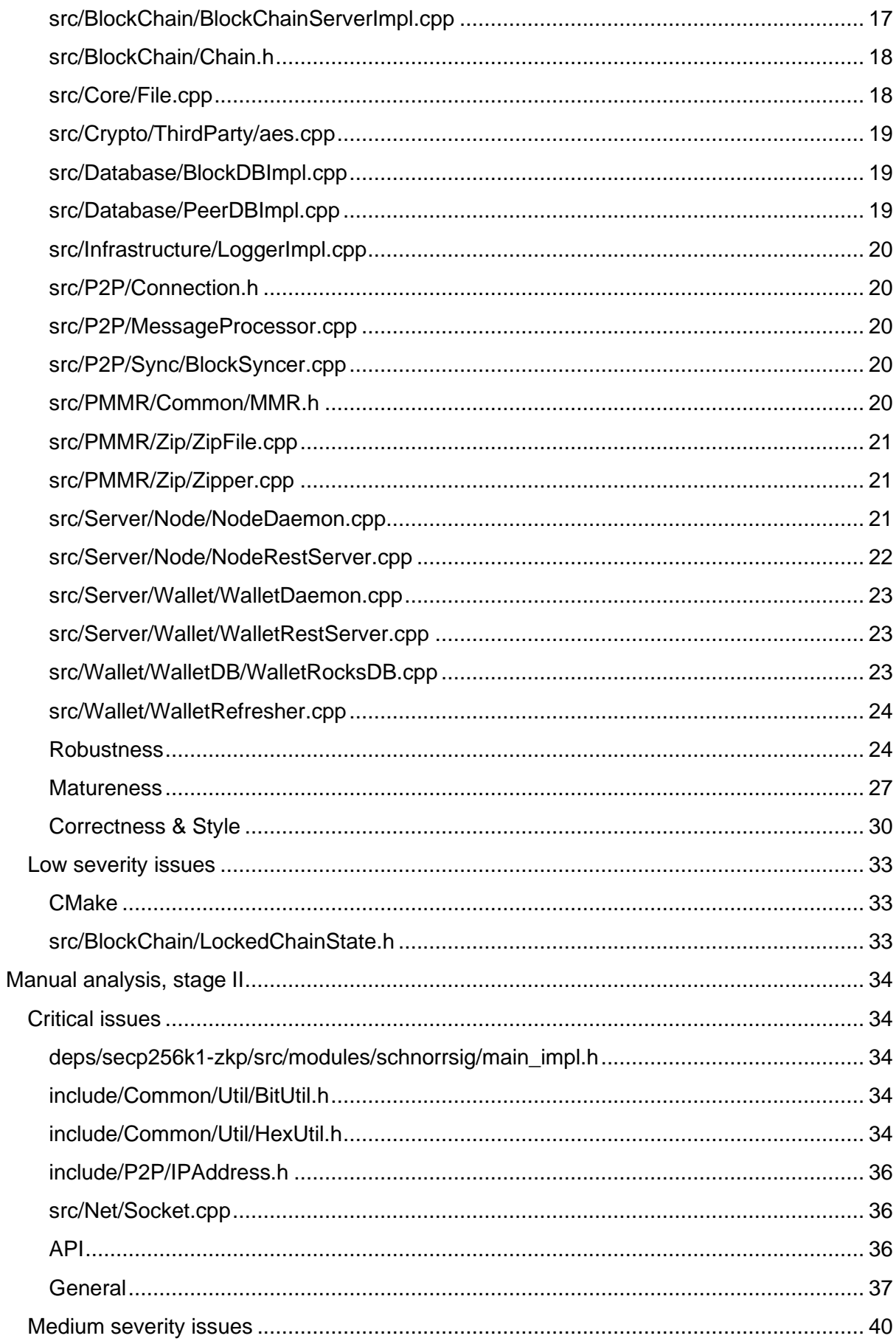

## **SmartDec**

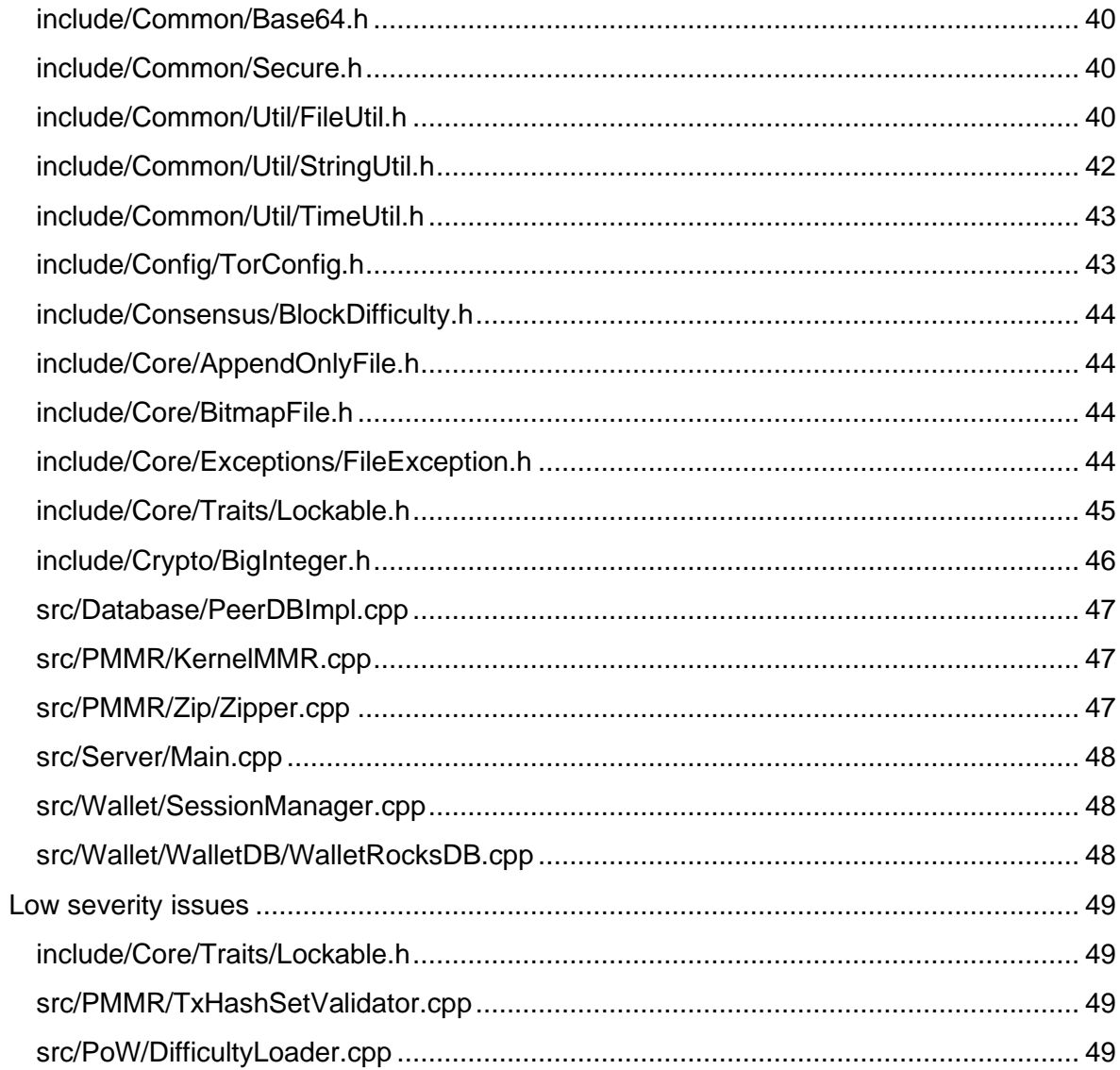

 $\overline{3}$ 

## <span id="page-4-0"></span>**Abstract**

<span id="page-4-1"></span>In this report, we consider the security of the [Grin++](https://grinplusplus.github.io/) project. Our task is to find and describe security issues in the code base of the platform.

## **Disclaimer**

The audit does not give any warranties on the security of the code. One audit cannot be considered enough. We always recommend proceeding with several independent audits and a public bug bounty program to ensure the security of the code base. Besides, security audit is not an investment advice.

## <span id="page-4-2"></span>**Summary**

In this report, we considered the security of Grin++ code base. We performed our audit according to the procedure described below.

The first stage of the audit showed many issues of various severity levels. We worked through these issues with the developers, so in the latest version of the code they fixed most of the issues found during the audit. For the issues that were not fixed the developers provided the comments, which can be found in the report.

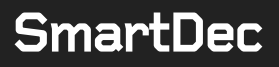

## <span id="page-5-0"></span>**General recommendations**

- Never use  $new$  or delete explicitly, unless it's required by third party API. Use RAII and smart pointer factory methods.
- Prefer using standard and reliable and well-tested third-party components instead of shipping an own implementation whenever it's possible.
- Make sure making all destructors and thread methods not throwing.
- Do not utilize std:: is base of for dynamic dispatch, use RTTI.
- Enable all and extra warnings and make sure eliminating them.
- Cover the code base with unit and integration tests.
- Do not ignore return values and error codes, process them properly.
- Thoroughly validate data from untrusted sources.
- Avoid using C APIs whenever it's possible, utilize safe alternatives, whenever they are available. Profile first before doing optimizations.
- Prepare the code for the audit properly, i.e. make sure that the implementation is stable and complete, is missing significant TODO-s and is not a subject to major changes. The work done by the audit in the other case has much less value for the final product.
- Make sure always utilizing standard methods for working with file paths, instead of treating them as strings.
- Ensure transactionality of important operations, which should be committed/rollbacked atomically.
- Keep dependencies up to date.
- Use override to mark virtual overriding methods.
- Use noexcept instead of throw().
- Employ rule of three (rule of five) for all classes to ensure correct behavior.
- Use assertions to denote program invariants and catch their violations.
- Consider compiling and testing with sanitizers for debug nodes.
- Always keep third party libraries up to date.
- Determine logically connected instances and ensure synchronized access to data, with enough granularity, i.e. ensure logical synchronization.

## <span id="page-6-0"></span>**Procedure**

In our audit, we consider the following crucial features of the code:

- 1. Whether the code is secure.
- 2. Whether the code corresponds to the documentation (including whitepaper).
- 3. Whether the code meets best practices.

We perform our audit according to the following procedure:

- automated analysis
	- o we scan project's code base with [SmartDec Scanner](https://smartdecscanner.com/)
	- o we run a set of publicly available automated C++ dynamic checkers on project's executables such as [sanitizers](https://github.com/google/sanitizers)
	- o we manually verify (reject or confirm) all the issues found by tools
- manual audit
	- o we manually analyze code base for security vulnerabilities
	- o we check protocol logic and compare it with the one described in the documentation
	- o we run tests
- report
	- o we reflect all the gathered information in the report

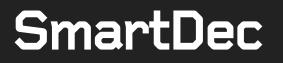

## <span id="page-7-0"></span>**Project overview**

### <span id="page-7-1"></span>**Project description**

In our analysis we consider [Mimblewimble protocol specification](https://github.com/mimblewimble/docs/wiki) and [Grin++ code,](https://github.com/GrinPlusPlus/GrinPlusPlus) version on commit [a04fe64fd8912bb3d6831713e01591b5db401a15.](https://github.com/GrinPlusPlus/GrinPlusPlus/tree/a04fe64fd8912bb3d6831713e01591b5db401a15)

After the first stage of the audit, many issues were found. To address them, some fixes were applied and the code was updated to version on commit [40ecfa56854882f561e8af2b4f56d2ebee5abdb2.](https://github.com/GrinPlusPlus/GrinPlusPlus/tree/40ecfa56854882f561e8af2b4f56d2ebee5abdb2) After that, the code base was entirely reanalyzed.

#### <span id="page-7-2"></span>**The latest version of the code**

After the final audit, some fixes were applied, and the code was updated to the latest version on commit [9b00b73316cbee7726524b1d862610ad33a003aa.](https://github.com/GrinPlusPlus/GrinPlusPlus/tree/9b00b73316cbee7726524b1d862610ad33a003aa)

### <span id="page-7-3"></span>**Project architecture**

For the audit, we were provided with a CMake project. The project had no tests.

After several fixes, the project successfully compiles on macOS with CMake compile command.

The total LOC of audited C++ sources without dependencies is 26547.

## <span id="page-8-0"></span>**Manual analysis, stage I**

The code base on commit a04fe64fd8912bb3d6831713e01591b5db401a15 was completely manually analyzed, its logic was checked and compared with the one described in the documentation. Besides, the results of the automated analysis were manually verified. All the confirmed issues are described below.

### <span id="page-8-1"></span>**Critical issues**

Critical issues seriously endanger smart contracts security. We highly recommend fixing them.

#### <span id="page-8-2"></span>**include/Crypto/BigInteger.h**

#### **Data corruption**

line 75

```
std::vector<unsigned char> bytes(2);
 memcpy(&bytes, (unsigned char*)&bigEndian, 2);
```
#### should be

```
std::vector<unsigned char> bytes(2);
 memcpy(&bytes[0], (unsigned char*)&bigEndian, 2);
```
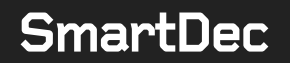

#### **Array access out of bounds**

lines 218, 235:

```
template<size t NUM BYTES, class ALLOC>
CBigInteger<NUM_BYTES, ALLOC> CBigInteger<NUM_BYTES, ALLOC>::FromHex(const 
std::string& hex)
{
     // TODO: Verify input size
    size t index = 0;if (\text{hex}[0] == '0' \& \& \text{hex}[1] == 'x') {
        index = 2;
     }
    std:: string hexNoSpaces = "";
    for (size t i = index; i < hex.length(); i++)
     {
        if (\text{hex}[i] != '') {
            hexNoSpaces += hex[i];
         }
     }
    std::vector<unsigned char, ALLOC> data(NUM_BYTES);
    for (size t i = 0; i < hexNoSpaces.length(); i += 2)
     {
        data[i / 2] = (FromHexChar(hexNoSpaces[i]) * 16 +FromHexChar(hexNoSpaces[i + 1]));
    }
    return CBigInteger<NUM_BYTES, ALLOC>(&data[0]);
}
```
#### <span id="page-9-0"></span>**src/PMMR/Common/MMRUtil.cpp**

#### **Data loss shifts**

Shifting 32 bit value 1 instead of 1ULL (lines 51, 63, 68, 75):

return mmrIndex +  $(1 \leq \leq \text{height} + 1))$ ;

#### <span id="page-9-1"></span>**src/PMMR/Common/PruneList.cpp**

#### **Data loss shifts**

Shifting 32 bit value 1 instead of 1ULL (lines 201, 206):

const uint64 t currentShift =  $2 * ((1 << height) - 1);$ 

### <span id="page-10-0"></span>**Medium severity issues**

Medium issues can influence project operation in current implementation. We highly recommend addressing them.

<span id="page-10-1"></span>**include/BlockChain/BlockChainServer.h**

<span id="page-10-2"></span>**Polymorphic class** IBlockChainServer **is missing virtual destructor.**

**include/Common/Secure.h**

#### **Unimplemented method logic**

line 17:

```
static void LOCK MEMORY(void* pMemory, size t size)
{
#if defined(_MSC_VER)
    VirtualLock(pMemory, size);
#else
// TODO:
#endif
}
```
line 26:

```
static void UNLOCK MEMORY(void* pMemory, size t size)
{
#if defined( MSC VER)
    VirtualUnlock(pMemory, size);
#else
// TODO:
#endif
}
```
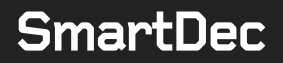

#### **Handcrafted** memset\_s **implementation**

line 47:

```
static void cleanse(void *ptr, size t len)
{
    std::memset(ptr, 0, len);
   /* As best as we can tell, this is sufficient to break any
optimisations that
      might try to eliminate "superfluous" memsets. If there's an easy way 
to
      detect memset s, it would be better to use that. */#if defined( MSC VER)
    SecureZeroMemory(ptr, len);
#else
     asm volatile (" " : : "r" (ptr) : "memory");#endif
}
```
#### <span id="page-11-0"></span>**include/Common/Util/FileUtil.h**

#### **Invalid logic**

tellg in not guaranteed to return file size, line 34:

```
 static bool ReadFile(const std::string& filePath, std::vector<unsigned 
char>& data)
        {
                 if (!fs::exists(fs::path(filePath)))
                 {
                         return false;
                  }
                 std::ifstream file(filePath, std::ios::in | std::ios::binary | 
std::ios::ate);
                 if (!file.is_open())
\left\{ \begin{array}{cc} 0 & 0 & 0 \\ 0 & 0 & 0 \\ 0 & 0 & 0 \\ 0 & 0 & 0 \\ 0 & 0 & 0 \\ 0 & 0 & 0 \\ 0 & 0 & 0 \\ 0 & 0 & 0 \\ 0 & 0 & 0 \\ 0 & 0 & 0 \\ 0 & 0 & 0 \\ 0 & 0 & 0 \\ 0 & 0 & 0 & 0 \\ 0 & 0 & 0 & 0 \\ 0 & 0 & 0 & 0 \\ 0 & 0 & 0 & 0 & 0 \\ 0 & 0 & 0 & 0 & 0 \\ 0 & 0 & 0 & 0 & 0 \\ 0 & 0 & 0 & 0 & 0 \\ 0 & 0 return false;
 }
                auto size = file.tellg();
```
Use std::filesystem::file size.

Also see: [https://stackoverflow.com/a/22986486.](https://stackoverflow.com/a/22986486)

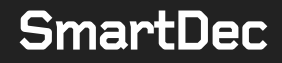

#### **Race condition**

destinationPath can be created between  $fs: :exists$  and  $fs: :{rename}$  function calls, line 49:

```
 if (fs::exists(destinationPath))
\left\{ \begin{array}{cc} 0 & 0 & 0 \\ 0 & 0 & 0 \\ 0 & 0 & 0 \\ 0 & 0 & 0 \\ 0 & 0 & 0 \\ 0 & 0 & 0 \\ 0 & 0 & 0 \\ 0 & 0 & 0 \\ 0 & 0 & 0 \\ 0 & 0 & 0 \\ 0 & 0 & 0 \\ 0 & 0 & 0 \\ 0 & 0 & 0 & 0 \\ 0 & 0 & 0 & 0 \\ 0 & 0 & 0 & 0 \\ 0 & 0 & 0 & 0 & 0 \\ 0 & 0 & 0 & 0 & 0 \\ 0 & 0 & 0 & 0 & 0 \\ 0 & 0 & 0 & 0 & 0 \\ 0 & 0fs:: remove(destinationPath);
 }
                    std::error code error;
                     const fs::path sourcePath(source);
                      fs::rename(sourcePath, destinationPath, error);
```
#### **Using uninitialized memory**

Last bytes of homeDriveBuf and homePathBuf in case if getenv s call writes less bytes than it could because of insufficient buffer size. Written bytes are stored in homeDriveLen and homePathLen but never checked, line 130:

```
 static std::string GetHomeDirectory()
     {
       #ifdef WIN32
       char homeDriveBuf[MAX PATH LEN];
       size t homeDriveLen = MAX PATH LEN;
       getenv s(&homeDriveLen, homeDriveBuf, sizeof(homeDriveBuf) - 1,
"HOMEDRIVE");
        char homePathBuf[MAX PATH LEN];
        size t homePathLen = MAX PATH LEN;
        getenv_s(&homePathLen, homePathBuf, sizeof(homePathBuf) - 1, 
"HOMEPATH");
        return std::string(&homeDriveBuf[0]) + 
std::string(&homePathBuf[0]);
```
#### <span id="page-12-0"></span>**include/Common/Util/HexUtil.h**

#### **Array access out of bounds**

Array access out of bounds when  $hex.size()$  is an odd number in expression  $hex[i + 1]$ , line 46:

```
static std::vector<unsigned char> FromHex(const std::string& hex)
{
   std::vector<unsigned char> data((hex.size() + 1) / 2);
   for (size t i = 0; i < hex.length(); i += 2)
     {
        data[i / 2] = (FromHexChar(hex[i]) * 16 + FromHexChar(hex[i + 1]));
     }
    return data;
}
```
#### <span id="page-13-0"></span>**include/Common/Util/StringUtil.h**

#### **Unsafe format**

Taking std::string is insecure, avoid dynamically formed format strings, line 18:

```
 template<typename ... Args>
     static std::string Format(const std::string& format, Args ... args)
\left\{\begin{array}{ccc} \end{array}\right.size t size = std::snprintf(nullptr, 0, format.c str(), args ...) +
1; // Extra space for '\0'
        std::unique ptr<char[]> buf(new char[size]);
        std::snprintf(buf.get(), size, format.c str(), args ...);
        return std::string(buf.get(), buf.get() + size - 1); // We don't
want the '\0' inside
    }
```
The project already has the  $f$ mt library bundled in the code base as a spdlog dependency, which is suggested to utilize instead.

<span id="page-13-1"></span>See: [https://github.com/fmtlib/fmt.](https://github.com/fmtlib/fmt)

#### **include/Config/Environment.h**

#### **Uninitialized fields**

```
m publicKeyVersion, m privateKeyVersion, line 9:
```

```
 Environment(const EEnvironmentType environmentType, const FullBlock& 
block, const std::vector<uint8 t>& magicBytes, const uint16 t port)
        : m_environmentType(environmentType), m_block(std::move(block)),
m magicBytes(magicBytes), m port(port)
    \left\{ \begin{array}{c} \end{array} \right\} }
```
#### <span id="page-13-2"></span>**include/Crypto/ProofMessage.h**

#### **Switch commitment is not implemented**

Switch commitment is not implemented though it seems to be expected, line 43:

```
 bool switchCommits = true;
                 size t length = 3;
                  if (bulletproofType == EBulletproofType::ENHANCED)
\left\{ \begin{array}{cc} 0 & 0 & 0 \\ 0 & 0 & 0 \\ 0 & 0 & 0 \\ 0 & 0 & 0 \\ 0 & 0 & 0 \\ 0 & 0 & 0 \\ 0 & 0 & 0 \\ 0 & 0 & 0 \\ 0 & 0 & 0 \\ 0 & 0 & 0 \\ 0 & 0 & 0 \\ 0 & 0 & 0 \\ 0 & 0 & 0 & 0 \\ 0 & 0 & 0 & 0 \\ 0 & 0 & 0 & 0 \\ 0 & 0 & 0 & 0 & 0 \\ 0 & 0 & 0 & 0 & 0 \\ 0 & 0 & 0 & 0 & 0 \\ 0 & 0 & 0 & 0 & 0 \\ 0 & 0 byteBuffer.ReadU8(); // RESERVED: Always 0
                         byteBuffer.ReadU8(); // Wallet Type
                         switchCommits = (bvteBuffer, ReadU8() == 1); length = byteBuffer.ReadU8();
 }
```
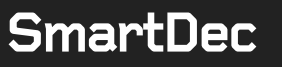

<span id="page-14-0"></span>switchCommits is never utilized afterwards, i.e. this is a dead store.

#### **include/Crypto/BigInteger.h**

**Division algorithm implementation is invalid for negative divisors**

```
E.g. 0 \times 00 ffffff / -1 = 0 \times 00010101, line 244:
```

```
template<size t NUM BYTES, class ALLOC>
CBigInteger<NUM_BYTES, ALLOC> CBigInteger<NUM_BYTES,
ALLOC>::operator/(const int divisor) const
{
   std::vector<unsigned char, ALLOC> quotient(NUM_BYTES);
   int remainder = 0;
   for (int i = 0; i < NUM BYTES; i^{++})
     {
       remainder = remainder * 256 + m data[i];
       quotient[i] = (unsigned char)(remainder / divisor);
        remainder -= quotient[i] * divisor;
     }
   return CBigInteger<NUM_BYTES, ALLOC>(&quotient[0]);
}
```
#### <span id="page-14-1"></span>**include/Database/BlockDb.h**

<span id="page-14-2"></span>**Polymorphic class** IBlockDB **is missing virtual destructor.**

**include/Database/Database.h**

<span id="page-14-3"></span>**Polymorphic class** IDatabase **is missing virtual destructor.**

**include/Database/PeerDB.h**

<span id="page-14-4"></span>**Polymorphic class** IPeerDB **is missing virtual destructor.**

**include/P2P/IPAddress.h**

#### **Uninitialized fiels**

m family, line 36:

IPAddress() = default;

#### **Use of manual initialization**

Use loop instead of error prone manual initialization, line 129:

```
const uint16 t words[8] = { BitUtil::ConvertToU16(m address[0],
m_address[1]), BitUtil::\overline{C}onvertToU16(m_address[2], m_address[3]),
                 BitUtil::ConvertToU16(\overline{m} address[4], \overline{m} address[5]),
BitUtil::ConvertToU16(m_address[6], m_address[7]), 
BitUtil::ConvertToU16(m_address[8], m_address[9]),
                 BitUtil::ConvertToU16(m address[10], m address[11]),
BitUtil::ConvertToU16(m address[12], m address[13]),
BitUtil::ConvertToU16(m_address[14], m_address[15]) };
```
#### **Logic should be changed**

Logic should be changed in order to get rid of off-by-one words array access in words $[i + 1]$ , line 141:

```
if (words[i] == 0 \&&i < 8 && words[i + 1] == 0)
                {
                             while (words[i + 1] == 0)\left\{ \begin{array}{ccc} 0 & 0 & 0 \\ 0 & 0 & 0 \\ 0 & 0 & 0 \\ 0 & 0 & 0 \\ 0 & 0 & 0 \\ 0 & 0 & 0 \\ 0 & 0 & 0 \\ 0 & 0 & 0 \\ 0 & 0 & 0 \\ 0 & 0 & 0 \\ 0 & 0 & 0 \\ 0 & 0 & 0 \\ 0 & 0 & 0 \\ 0 & 0 & 0 & 0 \\ 0 & 0 & 0 & 0 \\ 0 & 0 & 0 & 0 \\ 0 & 0 & 0 & 0 & 0 \\ 0 & 0 & 0 & 0 & 0 \\ 0 & 0 & 0 & 0 & 0 \\ 0 & 0 & 0 & 0++i; }
                              continue;
                }
```
#### **Unimplemented** std::hash **specialization for IPv6**

line 216:

```
 template<>
              struct hash<IPAddress>
                {
                            size t operator()(const IPAddress& address) const
\left\{ \begin{array}{cc} 0 & 0 & 0 \\ 0 & 0 & 0 \\ 0 & 0 & 0 \\ 0 & 0 & 0 \\ 0 & 0 & 0 \\ 0 & 0 & 0 \\ 0 & 0 & 0 \\ 0 & 0 & 0 \\ 0 & 0 & 0 \\ 0 & 0 & 0 \\ 0 & 0 & 0 \\ 0 & 0 & 0 \\ 0 & 0 & 0 & 0 \\ 0 & 0 & 0 & 0 \\ 0 & 0 & 0 & 0 \\ 0 & 0 & 0 & 0 & 0 \\ 0 & 0 & 0 & 0 & 0 \\ 0 & 0 & 0 & 0 & 0 \\ 0 & 0 & 0 & 0 & 0 \\ 0 & 0const std::vector<unsigned char>& bytes = address.GetAddress();
                                          if (address.GetFamily() == EAddressFamily::IPv4)\left\{ \begin{array}{cc} 0 & 0 & 0 \\ 0 & 0 & 0 \\ 0 & 0 & 0 \\ 0 & 0 & 0 \\ 0 & 0 & 0 \\ 0 & 0 & 0 \\ 0 & 0 & 0 \\ 0 & 0 & 0 \\ 0 & 0 & 0 \\ 0 & 0 & 0 \\ 0 & 0 & 0 \\ 0 & 0 & 0 \\ 0 & 0 & 0 & 0 \\ 0 & 0 & 0 & 0 \\ 0 & 0 & 0 & 0 \\ 0 & 0 & 0 & 0 & 0 \\ 0 & 0 & 0 & 0 & 0 \\ 0 & 0 & 0 & 0 & 0 \\ 0 & 0 & 0 & 0 & 0 & 0 \\ 0 return BitUtil::ConvertToU32(bytes[0], bytes[1], bytes[2], 
bytes[3]);
 }
                                           else
\left\{ \begin{array}{cc} 0 & 0 & 0 \\ 0 & 0 & 0 \\ 0 & 0 & 0 \\ 0 & 0 & 0 \\ 0 & 0 & 0 \\ 0 & 0 & 0 \\ 0 & 0 & 0 \\ 0 & 0 & 0 \\ 0 & 0 & 0 \\ 0 & 0 & 0 \\ 0 & 0 & 0 \\ 0 & 0 & 0 \\ 0 & 0 & 0 & 0 \\ 0 & 0 & 0 & 0 \\ 0 & 0 & 0 & 0 \\ 0 & 0 & 0 & 0 & 0 \\ 0 & 0 & 0 & 0 & 0 \\ 0 & 0 & 0 & 0 & 0 \\ 0 & 0 & 0 & 0 & 0 & 0 \\ 0 // TODO: Implement
                                                        return 0;
 }
                             }
               };
```
#### <span id="page-16-0"></span>**include/P2P/Peer.h**

#### **Uninitialized field**

```
m_lastTxHashSetRequest, line 57:
     Peer(const Peer& other)
       : m_socketAddress(other.m_socketAddress),
       m version(other.m version),
       m_capabilities(other.m_capabilities.load()),
       m_userAgent(other.m_userAgent),
       m lastContactTime(other.m lastContactTime.load()),
       m lastBanTime(other.m lastBanTime.load()),
       m_banReason(other.m_banReason.load())
     {
     }
```
<span id="page-16-1"></span>**include/PMMR/HeaderMMR.h**

<span id="page-16-2"></span>**Polymorphic class** IHeaderMMR **is missing virtual destructor.**

**include/PMMR/TxHashSet.h**

<span id="page-16-3"></span>**Polymorphic class** ITxHashSet **is missing virtual destructor.**

**include/TxPool/TransactionPool.h**

<span id="page-16-4"></span>**Polymorphic class** ITransactionPool **is missing virtual destructor.**

**include/Wallet/NodeClient.h**

<span id="page-16-5"></span>**Polymorphic class** INodeClient **is missing virtual destructor.**

**include/Wallet/WalletDB/WalletDB.h**

<span id="page-16-6"></span>**Polymorphic class** IWalletDB **is missing virtual destructor.**

**include/Wallet/WalletManager.h**

**Polymorphic class** IWalletManager **is missing virtual destructor.**

#### <span id="page-17-0"></span>**src/BlockChain/BlockChainServerImpl.cpp**

#### **Uninitialized fields**

m\_pBlockStore, m\_pChainState, m\_pChainStore, m\_pHeaderMMR, line 18:

```
BlockChainServer::BlockChainServer(const Config& config, IDatabase& 
database, TxHashSetManager& txHashSetManager, ITransactionPool& 
transactionPool)
   : m_config(config), m_database(database),
m_txHashSetManager(txHashSetManager), m_transactionPool(transactionPool)
{
}
```
#### **Throwing destructor**

#### line 26:

```
BlockChainServer::~BlockChainServer()
{
     Shutdown();
}
```
Call to Shutdown is throwing, because e.g. it calls HeaderMMRAPI:: CloseHeaderMMR, which calls HeaderMMR::Commit, which calls MMRUtil::GetNumLeaves, which can throw on memory allocation.

```
src/PMMR/Common/MMRUtil.cpp, line 160
```

```
uint64 t MMRUtil::GetNumLeaves(const uint64 t lastMMRIndex)
{
    const uint64 t numNodes = GetNumNodes(lastMMRIndex);
    uint64 t numLeaves = 0;
    std::vector<uint64 t> peakSizes = GetPeakSizes(numNodes);
     for (uint64_t peakSize : peakSizes)
     {
        numLeaves += ((peakSize +1) / 2);
     }
     return numLeaves;
}
```
#### **Memory leak**

line 32:

```
 const FullBlock& genesisBlock = 
m config.GetEnvironment().GetGenesisBlock();
   BlockIndex* pGenesisIndex = new BlockIndex(genesisBlock.GetHash(), 0,
nullptr);
```
#### <span id="page-18-0"></span>**src/BlockChain/Chain.h**

#### **Useless member field/complicated non-robust logic**

m indices.size() - 1 == m height should always hold, therefore it is recommended to get rid of m\_height.

#### <span id="page-18-1"></span>**src/Core/File.cpp**

#### **Invalid logic**

tellg in not guaranteed to return file size, line 22:

```
bool File::Load()
{
   std::ifstream file(m_path, std::ios::in | std::ifstream::ate |
std::ifstream::binary);
    if (!file.is_open())
     {
        return false;
     }
    m fileSize = file.tellg();
```
Use std::filesystem::file size.

Also see: [https://stackoverflow.com/a/22986486.](https://stackoverflow.com/a/22986486)

#### **Useless check**

line 64:

```
if (!m buffer.empty())
        {
           file.write((const char*)&m buffer[0], m buffer.size());
 }
```
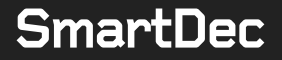

#### **Invalid logic**

First branch is always taken, line 108:

```
m bufferIndex = nextPosition;
     if (nextPosition <= m_bufferIndex)
     {
       m buffer.clear();
       m bufferIndex = nextPosition;
     }
     else
     {
       m buffer.erase(m buffer.begin() + nextPosition - m bufferIndex,
m_buffer.end());
    }
```
#### <span id="page-19-0"></span>**src/Crypto/ThirdParty/aes.cpp**

#### **Insecure heap memory clean-up**

<span id="page-19-1"></span>Lines 17, 32, 47, 62, 161, 178, 189, 205.

#### **src/Database/BlockDBImpl.cpp**

#### **Uninitialized fields**

```
m_pDatabase, m_pDefaultHandle, m_pBlockHandle, m_pHeaderHandle, 
m_pBlockSumsHandle, m_pOutputPosHandle, m_pInputBitmapHandle, line 9:
```

```
BlockDB::BlockDB(const Config& config)
    : m_config(config)
{
}
```
#### <span id="page-19-2"></span>**src/Database/PeerDBImpl.cpp**

#### **Uninitialized field**

```
m pDatabase, line 10:
```

```
PeerDB::PeerDB(const Config& config)
   : m_config(config)
{
}
```
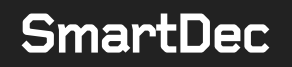

#### <span id="page-20-0"></span>**src/Infrastructure/LoggerImpl.cpp**

#### **Array access out of bounds**

Array access out of bounds when event Text ends with  $\ln$ , line 37:

```
 std::string eventTextClean = eventText;
          while (eventTextClean.find("\n") != std::string::npos)
\left\{ \begin{array}{cc} 0 & 0 \\ 0 & 0 \end{array} \right.eventTextClean.erase(eventTextClean.find("\n"), 2);
           }
```
#### <span id="page-20-1"></span>**src/P2P/Connection.h**

#### **Insecure API** std::rand

line 383:

const int index =  $std::rand()$  % mostWorkPeers.size();

#### <span id="page-20-2"></span>**src/P2P/MessageProcessor.cpp**

#### **Invalid logic**

tellg in not guaranteed to return file size, line 411:

const uint64 t fileSize = file.tellg();

Use std::filesystem::file size.

<span id="page-20-3"></span>Also see: [https://stackoverflow.com/a/22986486.](https://stackoverflow.com/a/22986486)

**src/P2P/Sync/BlockSyncer.cpp**

**Insecure API** std::rand

line 153:

size t nextPeer = std::rand() % mostWorkPeers.size();

#### <span id="page-20-4"></span>**src/PMMR/Common/MMR.h**

**Polymorphic class** MMR **is missing virtual destructor.**

#### <span id="page-21-0"></span>**src/PMMR/Zip/ZipFile.cpp**

#### **Uninitialized field**

m unzFile, line 6:

```
ZipFile::ZipFile(const std::string& zipFilePath)
     : m_zipFilePath(zipFilePath)
{
}
```
#### <span id="page-21-1"></span>**src/PMMR/Zip/Zipper.cpp**

#### **Invalid logic**

tellg in not guaranteed to return file size, line 70:

```
long size = file.tellg();
```
Use std::filesystem::file size.

Also see: [https://stackoverflow.com/a/22986486.](https://stackoverflow.com/a/22986486)

#### **Invalid zero fill initialization**

This expression only initializes the first field of zip fileinfo structure, line 76:

zip fileinfo zfi =  ${ 0 }$  };

This zero initialization is useless anyway and can be safely removed, as  $zfi$  is only used as an out parameter.

#### <span id="page-21-2"></span>**src/Server/Node/NodeDaemon.cpp**

#### **Uninitialized fields**

```
m_pDatabase, m_pTxHashSetManager, m_pTransactionPool, 
m_pBlockChainServer, m_pP2PServer, m_pNodeRestServer, m_pNodeClient,
line 18:
```

```
NodeDaemon::NodeDaemon(const Config& config)
     : m_config(config)
{
}
```
#### **Memory leak**

Line 33:

```
m pNodeRestServer = new NodeRestServer(m config, m pDatabase,
m_pTxHashSetManager, m_pBlockChainServer, m_pP2PServer);
   m pNodeRestServer->Initialize();
```
#### **Unreliable hardcoded time intervals in tear down code**

#### Lines 46, 48, 50, 52, 54, 56:

```
void NodeDaemon::Shutdown()
{
     try
     {
        delete m_pNodeClient;
        m_pNodeRestServer->Shutdown();
        std::this thread::sleep for(std::chrono::milliseconds(100));
         P2PAPI::ShutdownP2PServer(m_pP2PServer);
        std::this thread::sleep for(std::chrono::milliseconds(100));
         TxPoolAPI::DestroyTransactionPool(m_pTransactionPool);
        std::this thread::sleep for(std::chrono::milliseconds(100));
        BlockChainAPI::ShutdownBlockChainServer(m_pBlockChainServer);
        std::this thread::sleep for(std::chrono::milliseconds(100));
       delete m pTxHashSetManager;
        std::this thread::sleep for(std::chrono::milliseconds(100));
         DatabaseAPI::CloseDatabase(m_pDatabase);
       std::this thread::sleep for(std::chrono::milliseconds(100));
         LoggerAPI::Flush();
```
#### <span id="page-22-0"></span>**src/Server/Node/NodeRestServer.cpp**

#### **Uninitialized field**

m pNodeCivetContext, line 20:

```
NodeRestServer::NodeRestServer(const Config& config, IDatabase* pDatabase,
TxHashSetManager* pTxHashSetManager, IBlockChainServer* pBlockChainServer,
IP2PServer* pP2PServer)
     : m_config(config), m_pDatabase(pDatabase), 
m_pTxHashSetManager(pTxHashSetManager),
m_pBlockChainServer(pBlockChainServer), m_pP2PServer(pP2PServer)
{
    m pNodeContext = new NodeContext(pDatabase, pBlockChainServer,
pP2PServer, pTxHashSetManager);
}
```
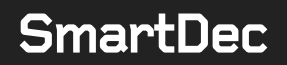

#### <span id="page-23-0"></span>**src/Server/Wallet/WalletDaemon.cpp**

#### **Uninitialized fields**

```
m pWalletManager, m pWalletRestServer, line 6:
WalletDaemon::WalletDaemon(const Config& config, INodeClient& nodeClient)
   : m_config(config), m_nodeClient(nodeClient)
{
}
```
#### **Memory leak**

Line 16:

```
m_pWalletRestServer = new WalletRestServer(m_config, *m_pWalletManager,
m_nodeClient);
   m pWalletRestServer->Initialize();
```
#### <span id="page-23-1"></span>**src/Server/Wallet/WalletRestServer.cpp**

#### **Uninitialized field**

```
m_pOwnerCivetContext, line 12:
WalletRestServer::WalletRestServer(const Config& config, IWalletManager&
walletManager, INodeClient& nodeClient)
    : m config(config), m walletManager(walletManager)
{
     m_pWalletContext = new WalletContext(&walletManager, &nodeClient);
}
```
#### <span id="page-23-2"></span>**src/Wallet/WalletDB/WalletRocksDB.cpp**

#### **Uninitialized fields**

```
m_pDefaultHandle, m_pSeedHandle, m_pNextChildHandle, m_pLogHandle, 
m_pSlateHandle, m_pTxHandle, m_pOutputHandle, m_pUserMetadataHandle,
line 17:
```

```
WalletRocksDB::WalletRocksDB(const Config& config)
     : m_config(config)
{
}
```
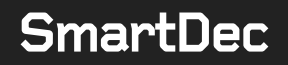

#### <span id="page-24-0"></span>**src/Wallet/WalletRefresher.cpp**

#### **Heap inspection**

```
Adding uint32 t variable to const char *, line 218:
```

```
LoggerAPI::LogDebug("WalletRefresher::RefreshTransactions - Output is 
spent. Marking transaction as sent: " + walletTx.GetId());
```
#### <span id="page-24-1"></span>**Robustness**

#### **Memory management issues**

Not utilizing RAII for resource management, leading to multiple resource leaks, dangling pointer, double frees and other memory management issues.

#### Example:

```
include/PMMR/TxHashSetManager.h, line 18:
```

```
class TXHASHSET_API TxHashSetManager
{
public:
    TxHashSetManager(const Config& config, IBlockDB& blockDB);
     ~TxHashSetManager() = default;
```
Default TxHashSetManager destructor does not utilize any resource cleanup which is performed in TxHashSetManager::Close instead.

src/Server/Node/NodeDaemon.cpp, line 53:

```
void NodeDaemon::Shutdown()
{
    try
     {
       delete m pNodeClient;
       m_pNodeRestServer->Shutdown();
       std::this thread::sleep for(std::chrono::milliseconds(100));
       P2PAPI::ShutdownP2PServer(m_pP2PServer);
       std::this thread::sleep for(std::chrono::milliseconds(100));
        TxPoolAPI::DestroyTransactionPool(m_pTransactionPool);
       std::this thread::sleep for(std::chrono::milliseconds(100));
       BlockChainAPI::ShutdownBlockChainServer(m_pBlockChainServer);
       std::this thread::sleep for(std::chrono::milliseconds(100));
        delete m pTxHashSetManager;
```
Instance of TxHashSetManager in NodeDaemon is not closed.

Moreover, NodeDaemon::Shutdown is vulnerable to double free abuses, in case it is called twice.

Also see: [https://github.com/isocpp/CppCoreGuidelines/blob/master/CppCoreGuidelines.md#Rr-raii.](https://github.com/isocpp/CppCoreGuidelines/blob/master/CppCoreGuidelines.md%23Rr-raii)

#### **Exception unsafe code**

The code in general tends to be exception unsafe, i.e. exceptional paths are not covered (no clean-up on thrown exceptions, objects can be left in intermediate states).

#### Example 1:

```
src/BlockChain/BlockChainServerImpl.cpp, line 31:
```

```
 const FullBlock& genesisBlock = 
m config.GetEnvironment().GetGenesisBlock();
    BlockIndex* pGenesisIndex = new BlockIndex(genesisBlock.GetHash(), 0, 
nullptr);
   m pChainStore = new ChainStore(m config, pGenesisIndex);
   m pChainStore->Load();
   m_pHeaderMMR = HeaderMMRAPI::OpenHeaderMMR(m_config);
   m_pBlockStore = new BlockStore(m_config, m_database.GetBlockDB());
   m pChainState = new ChainState(m config, *m pChainStore,
*m_pBlockStore, *m_pHeaderMMR, m_transactionPool, m_txHashSetManager);
   m_pChainState->Initialize(genesisBlock.GetBlockHeader());
```
In this case if any method in initialization method throws, there are multiple memory leaks because m\_initialized is not set to be true, therefore, cleanup won't be performed.

#### Example 2:

```
src/Crypto/Pedersen.cpp, line 122
```

```
secp256k1 pedersen commitment* pCommitment = new
secp256k1 pedersen commitment();
              const int parsed = secp256k1 pedersen commitment parse(&const,
pCommitment, &commitmentBytes[0]);
               convertedCommitments[i] = pCommitment;
              if (parsed != 1)
\left\{ \begin{array}{ccc} 0 & 0 & 0 \\ 0 & 0 & 0 \\ 0 & 0 & 0 \\ 0 & 0 & 0 \\ 0 & 0 & 0 \\ 0 & 0 & 0 \\ 0 & 0 & 0 \\ 0 & 0 & 0 \\ 0 & 0 & 0 \\ 0 & 0 & 0 \\ 0 & 0 & 0 \\ 0 & 0 & 0 \\ 0 & 0 & 0 \\ 0 & 0 & 0 & 0 \\ 0 & 0 & 0 & 0 \\ 0 & 0 & 0 & 0 \\ 0 & 0 & 0 & 0 & 0 \\ 0 & 0 & 0 & 0 & 0 \\ 0 & 0 & 0 & 0 & 0 \\ 0 & 0 & 0 & 0 // TODO: Log failue
                      CleanupCommitments(convertedCommitments);
                      return std::vector<secp256k1_pedersen_commitment*>();
                }
```
If for instance new secp256k1 pedersen commitment () throws, memory pointed by convertedCommitments will be unreachable forever, implying that there is a memory leak. Most of such problems could be solved by utilizing smart pointers.

#### **No error handling**

No error handling/ignoring errors which will lead to stability and maintenance problems, bugs and vulnerabilities.

#### Example 1:

src/Core/File.cpp, lines 28, 80:

```
std::error code error;
m_mmap = m\bar{i}o::make mmap source(m_path, error);
```
#### Example 2:

src/P2P/Seed/Seeder.cpp, line 121

```
 Connection* pConnection = new 
Connection(std::move(socket), seeder.m nextId++, seeder.m config,
seeder.m connectionManager, seeder.m peerManager,
seeder.m blockChainServer, ConnectedPeer(Peer(socket.GetSocketAddress()),
EDirection::INBOUND));
                     pConnection->Connect();
```
#### Example 3:

src/P2P/MessageProcessor.cpp, line 193

```
 const EBlockChainStatus status = 
blockChainServer.AddBlockHeaders(blockHeaders); // TODO: Handle failures
                    LOG DEBUG F("Headers message from %s finished
processing", formattedIPAddress.c_str());
```
src/Database/BlockDBImpl.cpp, line 35

#### Example 4:

 std::vector<std::string> columnFamilies; DB::ListColumnFamilies(options, dbPath, &columnFamilies);

#### **Utilize smart pointers instead of explicit** new**/**delete**.**

Modern C++ code in general should not have explicit new/delete expressions, except when interacting with old APIs. Smart pointers aid writing exception safe code as well and directly describe pointer semantics (i.e. owning/non-owning/shared).

Also see:

[https://github.com/isocpp/CppCoreGuidelines/blob/master/CppCoreGuidelines.md#r11](https://github.com/isocpp/CppCoreGuidelines/blob/master/CppCoreGuidelines.md%23r11-avoid-calling-new-and-delete-explicitly) [avoid-calling-new-and-delete-explicitly.](https://github.com/isocpp/CppCoreGuidelines/blob/master/CppCoreGuidelines.md%23r11-avoid-calling-new-and-delete-explicitly)

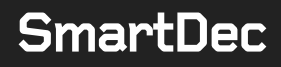

#### **Avoid implementation of own primitive classes**

Avoid implementation of own primitive classes instead of using well-written and tested ones from libraries, e.g. implementing IPAddress by hand instead of using asio::ip::address.

#### <span id="page-27-0"></span>**Matureness**

#### **Enable** clang **compilation on macOS.**

To do this, change deployment target to 10.14.

```
set(CMAKE OSX DEPLOYMENT TARGET "10.14" CACHE STRING "Minimum OS X
deployment version")
```
#### **Enable -Wall/-Wextra**

This will allow you to get almost 100% TP rate diagnostics which should always be desired to be fixed.

#### **Disable** -Werror **for rocks dependency**

-Werror produces unstable builds as you can't cover all possible toolchains.

See: [http://blog.schmorp.de/2016-02-27-tidbits-for-the-love-of-god-dont-use-werror.html.](http://blog.schmorp.de/2016-02-27-tidbits-for-the-love-of-god-dont-use-werror.html)

#### **Lack of unit tests**

Code base almost completely lacks unit tests, which renders security bound code library unreliable.

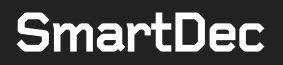

#### **Existing unit test executor is not cross platform.**

```
tests/RunAllTests.cpp, line 3:
int main(int argc, char* argv[])
{
   std:: cout << "Preparing to run core tests\n";
    system("pause");
   system("Core Tests.exe");
   std::cout << "Preparing to run crypto tests\n";
    system("pause");
   system("Crypto Tests.exe");
   std::cout \lt\lt "Preparing to run PMMR tests\n";
    system("pause");
   system("PMMR_TESTS.exe");
   std:: cout << "Preparing to run Wallet tests\n";
    system("pause");
   system("Wallet Tests.exe");
    system("pause");
    return 0;
}
```
#### **Use assertions for expected invariants**

#### Example:

```
src/Server/RestUtil.h, line 24
   static std::string GetURIParam(struct mg_connection* conn, const
std::string& baseURI)
    {
        const struct mg request info* req info = mg get request info(conn);
        const std::string requestURI(req_info->request uri);
        return requestURI.substr(baseURI.size(), requestURI.size() -
baseURI.size());
    }
```
E.g. in this case, we recommend putting an assertion that conn is not nullptr and is a request, which ensures that req info in not nullptr. After receiving req info we also recommend putting an assertion that req info is not nullptr.

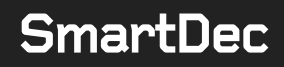

#### **Obfuscate/encrypt sensitive data stored on heap**

Minimize its lifetime and rewrite used memory just after you don't need the data (make sure you utilize a variant of memset s for this, e.g. SecureString).

#### Example 1:

```
src/Server/Wallet/API/OwnerPostAPI.cpp, line 83:
```

```
const std::optional<std::string> passwordOpt =
RestUtil::GetHeaderValue(pConnection, "password");
    if (!passwordOpt.has value())
\left\{\begin{array}{ccc} \end{array}\right\} return RestUtil::BuildBadRequestResponse(pConnection, "password 
missing.");
      }
```
Here, passwordOpt is vulnerable to heap inspection.

#### Example 2:

```
include/Crypto/SecretKey.h, line 7:
```

```
class SecretKey
{
public:
    SecretKey(CBigInteger<32>&& seed)
        : m seed(std::move(seed))
     {
     }
     ~SecretKey()
     {
        m seed.erase();
     }
    inline const CBigInteger<32>& GetBytes() const { return m seed; }
    inline const unsigned char* data() const { return 
m seed.GetData().data(); }
   inline size t size() const { return m seed.GetData().size(); }
     //
     // Serialization/Deserialization
     //
     void Serialize(Serializer& serializer) const
     {
        serializer.AppendBigInteger<32>(m_seed);
     }
     static SecretKey Deserialize(ByteBuffer& byteBuffer)
     {
         return SecretKey(byteBuffer.ReadBigInteger<32>());
     }
private:
   CBigInteger<32> m seed;
};
```
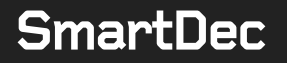

#### <span id="page-30-0"></span>**Correctness & Style**

#### **Using of C standard library headers instead of C++ counterparts**

#### Example:

include/Core/File.h, line 11:

#include <stdint.h>

#### should be

#include <cstdint>

#### **Useless** inline**-s for inline class methods**

These are already inline.

#### Example:

src/BlockChain/Chain.h, line 22:

inline EChainType GetType() const { return m\_chainType; }

#### **Useless** const**-s for function return types**

#### These are going to be ignored by compiler.

#### Example:

src/P2P/Messages/MessageHeader.h, line 40:

```
 inline const MessageTypes::EMessageType GetMessageType() const { return 
m messageType; }
```
#### **Use of** const**-s for value parameters**

We recommend avoid using const-s for value parameters, as this provides no new semantic value for API users but clutters the signature.

#### Example:

src/BlockChain/Chain.h, line 16:

```
 BlockIndex* GetByHeight(const uint64_t height);
const BlockIndex* GetByHeight(const uint64 t height) const;
```
#### Counterexample:

```
src/BlockChain/Chain.h, line 24:
```
bool AddBlock(BlockIndex\* pBlockIndex);

If const is supposed to be used consistently over all code base, then there should be a const either, i.e.

bool AddBlock(BlockIndex\* const pBlockIndex);

which provides no additional semantic value but clutters the interface.

#### **Useless assignments of pointers to** nullptr

#### Example:

src/Database/DatabaseImpl.cpp, line 44:

```
DATABASE API void CloseDatabase(IDatabase* pDatabase)
 {
    Database* pDatabaseImpl = (Database*)pDatabase;
    delete pDatabaseImpl;
    pDatabase = nullptr;
 }
```
pDatabase = nullptr is useless here. In general this idiom is used to prevent double free when managing memory manually, which is very error prone (imagine you forget to put  $=$  nullptr in clean up code), and should be avoided in favor of using smart pointers instead, which are invulnerable to double frees.

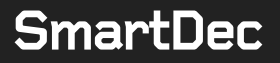

#### **String manipulation instead of file path API**

There are cases of string manipulation instead of file path API for working with file paths.

#### Example:

include/Config/Config.h, line 36:

```
 Config(
        const EClientMode clientMode,
        const Environment& environment,
         const std::string& dataPath,
        const DandelionConfig& dandelionConfig,
        const P2PConfig& p2pConfig,
        const WalletConfig& walletConfig,
        const ServerConfig& serverConfig,
        const std::string& logLevel
     )
        : m_clientMode(clientMode),
       m_environment(environment),
         m_dataPath(dataPath),
        m dandelionConfig(dandelionConfig),
        m_p2pConfig(p2pConfig),
        m walletConfig(walletConfig),
        m serverConfig(serverConfig),
        m_logLevel(logLevel)
     {
         fs::create_directories(m_dataPath + "NODE/" /*+ 
std::string(SEPARATOR) */+ m_txHashSetPath);
        fs::create_directories(m_dataPath + "NODE/" /*+ 
std::string(SEPARATOR) */+ m_txHashSetPath + "kernel/");
        fs::create_directories(m_dataPath + "NODE/" /*+ 
std::string(SEPARATOR) */+ m txHashSetPath + "output/");
        fs::create_directories(m_dataPath + "NODE/" /*+ 
std::string(SEPARATOR) */+ m_txHashSetPath + "rangeproof/");
       f_s::create directories(m dataPath + "NODE/" /*+
std::string(SEPARATOR) */+ m chainPath);
        fs::create_directories(m_dataPath + "NODE/" /*+ 
std::string(SEPARATOR) */+ m_databasePath);
        fs::create_directories(m_dataPath + "NODE/" /*+ 
std::string(SEPARATOR) */+ m logDirectory);
 }
```
In this example, e.g. if  $m$  dataPath or  $m$  txHashSetPath is not ending with file path separator, the resulting file path will be invalid.

### <span id="page-33-0"></span>**Low severity issues**

Low severity issues can influence project operation in future versions of code. We recommend taking them into account.

#### <span id="page-33-1"></span>**CMake**

#### **Erroneous logic (always** STATIC**): all usages of** GRINPP\_STATIC**.**

#### Example:

```
src/BlockChain/CMakeLists.txt, line 12:
```

```
if(GRINPP_STATIC)
   add library(${TARGET_NAME} STATIC ${SOURCE_CODE})
elseif(GRINPP_STATIC)
   add library(${TARGET NAME} SHARED ${SOURCE CODE})
endif(GRINPP_STATIC)
```
#### should be

```
if(GRINPP_STATIC)
   add library(${TARGET_NAME} STATIC ${SOURCE_CODE})
else(GRINPP_STATIC)
   add library(${TARGET_NAME} SHARED ${SOURCE_CODE})
endif(GRINPP STATIC)
```
#### <span id="page-33-2"></span>**src/BlockChain/LockedChainState.h**

#### **Public class member fields**

#### line 57:

};

```
 LockedChainState& operator=(const LockedChainState&) = delete;
int* m_pReferences;
std::shared mutex& m_mutex;
ChainStore& m_chainStore;
BlockStore& m blockStore;
IHeaderMMR& m_headerMMR;
 OrphanPool& m_orphanPool;
ITransactionPool& m transactionPool;
TxHashSetManager& m_txHashSetManager;
```
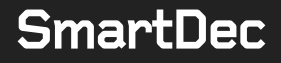

## <span id="page-34-0"></span>**Manual analysis, stage II**

The code base on commit 40ecfa56854882f561e8af2b4f56d2ebee5abdb2 was completely manually analyzed, its logic was checked and compared with the one described in the documentation. Besides, the results of the automated analysis were manually verified. All the confirmed issues are described below.

### <span id="page-34-1"></span>**Critical issues**

<span id="page-34-2"></span>Critical issues seriously endanger project security. We highly recommend fixing them.

#### **deps/secp256k1-zkp/src/modules/schnorrsig/main\_impl.h**

#### **Integer overflow**

This results in invalid argument check, line 319:

```
ARG CHECK(n sigs < (size t)(1 << 31));
```
#### <span id="page-34-3"></span>**include/Common/Util/BitUtil.h**

#### **Invalid logic**

lines 45-46:

```
return ((((uint64 t)byte1) << 56) | (((uint64 t)byte2) << 48) |
((|uint64 t)byte3) << 40) | ((uint64 t)byte4) << 32| ((uint64 t)byte5) << 24 | ((uint64 t)byte5) << 16 |
((uint64 t)byte5) << 8 | ((uint64 t)byte5));
```
#### Should be

```
return ((((uint64 t)byte1) << 56) | (((uint64 t)byte2) << 48) |
((\text{uint64}_t)\text{byte3}) \ll 40) | ((uint64 t)byte4) << 32
           | ((uint64 t)byte5) << 24 | ((uint64 t)byte6) << 16 |
((uint64 t)byte7) << 8 | ((uint64 t)byte8));
```
#### <span id="page-34-4"></span>**include/Common/Util/HexUtil.h**

#### **Own implementation of hex converting algorithms**

Shipping an own implementation of hex converting algorithms is unreliable. It is suggested to utilize a well-tested library instead.

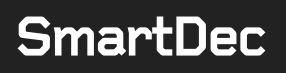

#### **Array access out of bounds**

Array access out of bounds when  $hex.size()$  is an odd number in expression  $h \ge [i + 1]$ . This is especially important issue because the call can occur on data received from an untrusted/unvalidated source, i.e. from other nodes and REST API users.

line 46:

```
 static std::vector<unsigned char> FromHex(const std::string& hex)
          {
                 std::vector<unsigned char> data((hex.size() + 1) / 2);
                 for (size t i = 0; i < hex.length(); i += 2)
\left\{ \begin{array}{cc} 0 & 0 & 0 \\ 0 & 0 & 0 \\ 0 & 0 & 0 \\ 0 & 0 & 0 \\ 0 & 0 & 0 \\ 0 & 0 & 0 \\ 0 & 0 & 0 \\ 0 & 0 & 0 \\ 0 & 0 & 0 \\ 0 & 0 & 0 \\ 0 & 0 & 0 \\ 0 & 0 & 0 \\ 0 & 0 & 0 & 0 \\ 0 & 0 & 0 & 0 \\ 0 & 0 & 0 & 0 \\ 0 & 0 & 0 & 0 & 0 \\ 0 & 0 & 0 & 0 & 0 \\ 0 & 0 & 0 & 0 & 0 \\ 0 & 0 & 0 & 0 & 0 \\ 0 & 0data[i / 2] = (FromHexChar(hex[i]) * 16 + FromHexChar(hex[i +
1]));
 }
                  return data;
         }
```
#### **Typo**

Should be value  $\ge$   $\degree$  '0', line 28:

```
 static unsigned char FromHexChar(const char value)
 {
    if (value \leq '9' && value >= 0)
```
#### **Invalid implementation**

E.g. FromHex("1") results into 16, line 46:

```
 static std::vector<unsigned char> FromHex(const std::string& hex)
          {
                   std::vector<unsigned char> data((hex.size() + 1) / 2);
                  for (size t i = 0; i < hex.length(); i += 2)
  \left\{ \begin{array}{ccc} 0 & 0 & 0 \\ 0 & 0 & 0 \\ 0 & 0 & 0 \\ 0 & 0 & 0 \\ 0 & 0 & 0 \\ 0 & 0 & 0 \\ 0 & 0 & 0 \\ 0 & 0 & 0 \\ 0 & 0 & 0 \\ 0 & 0 & 0 \\ 0 & 0 & 0 \\ 0 & 0 & 0 \\ 0 & 0 & 0 \\ 0 & 0 & 0 & 0 \\ 0 & 0 & 0 & 0 \\ 0 & 0 & 0 & 0 \\ 0 & 0 & 0 & 0 \\ 0 & 0 & 0 & 0 & 0 \\ 0 & 0 & 0 & 0 & 0 \\ 0 & 0 & 0 & 0 & 0data[i / 2] = (FromHexChar(hex[i]) * 16 + FromHexChar(hex[i +
1]));
```
#### **Data corruption**

Writing two bytes into the bytes vector itself, instead of writing into its contents, line 75:

```
static std::string ConvertToHex(const uint16 t value, const bool
abbreviate)
    {
       const uint16 t bigEndian = EndianHelper::GetBigEndian16(value);
       std::vector<unsigned char> bytes(2);
        memcpy(&bytes, (unsigned char*)&bigEndian, 2);
```
#### <span id="page-36-0"></span>**include/P2P/IPAddress.h**

#### **Own implementation of IP API**

Shipping an own implementation of IP API is unreliable. It is suggested to utilize a welltested library instead.

**Invalid read** words[i + 1]

line 154-156:

```
while (words[i + 1] == 0)\{++i;
```
#### <span id="page-36-1"></span>**src/Net/Socket.cpp**

#### **Data races on** Socket **fields**

E.g. on m\_errorCode. Consider the following access sequence from threads T1 and T2:

T1

```
ConnectionManager::PruneConnections
Connection::IsConnectionActive
Socket::IsActive
```
#### T2

```
Connection::Thread_ProcessConnection
MessageRetriever::RetrieveMessage
Socket::HasReceivedData
```
In this case, m\_errorCode can be modified by HasReceivedData call in T2 thread, while T1 is validating whether the socket is active, resulting into invalid method call results.

#### <span id="page-36-2"></span>**API**

#### **API requests often do not validate the input properly**

```
src/Server/Node/API/ChainAPI.cpp, line 164:
```
Commitment commitment(CBigInteger<33>::FromHex(id));

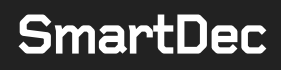

#### Other examples:

```
# crash
127.0.0.1:3413/v1/txhashset/lastkernels?n=123
reading empty file .GrinPP/MAINNET/NODE/TXHASHSET/kernel/pmmr_hash.bin
# unvalidated
127.0.0.1:3413/v1/txhashset/lastoutputs?n=fds
127.0.0.1:3413/v1/txhashset/outputs?start_index=ds&max=
127.0.0.1:3413/v1/txhashset/lastrangeproofs?n=###
```
#### <span id="page-37-0"></span>**General**

#### **Methods with** Commit**/**Rollback **overrides**

Methods that utilize Commit/Rollback overrides should provide strong guarantee. For example, if an exception is thrown in  $m$  pHashFile->Rollback() call during KernelMMR::Rollback call, m\_pDataFile->Rollback() will not be called.

*Comment from the developers: commit does not offer strong guarantees. Because the Grin protocol relies on storing data in multiple separate files to read/write efficiently, instead of using a standard, transactable database, it's just not feasible to handle every way it could*  fail. The "right" way would be to copy all files, make the changes, then one by one rename *the existing files, and then rename the new ones. But that's hugely inefficient.*

#### **ShutdownManager**

ShutdownManager is not affecting all stages of the node, e.g. StateSyncer.

#### TxHashSet **synchronization stuck**

In some cases, TxHashSet synchronization stucks after reaching designated progress level. Signaling and exiting the work is not working as well.

```
Press Ctrl-C to exit...Time Running: 160s
Status: Syncing TxHashSet 16777216/527428643(3%)
NumConnections: 15
Header Height: 491826
Header Difficulty: 1380796615448119
Block Height: 0
Block Difficulty: 17179869184
Network Height: 491826
Network Difficulty: 1380796615448119
Press Ctrl-C to exit...Time Running: 161s
Status: Syncing TxHashSet 16777216/527428643(3%)
NumConnections: 15
Header Height: 491826
Header Difficulty: 1380796615448119
Block Height: 0
Block Difficulty: 17179869184
Network Height: 491826
Network Difficulty: 1380796615448119
```
#### Smart Contracts Security Analysis **SmartDec SmartDec Smart** Schlard Schlacts Scenify Analysis 37

This seems to be a consequence of multiple deadlock issues, which can occur around Locked object instances. Consider an example with two thread T1, which executes Dandelion:: Thread Monitor and T2, which executes Connection::Thread\_ProcessConnection.

- 1. T2 first enters BlockProcessor::DetermineBlockStatus and acquires an exclusive access to an **IBLockDB** instance.
- 2. T1 enters Dandelion::ProcessStemPhase, acquires shared access to an ITxHashSet instance.
- 3. T1 then tries to acquire shared access to an IBlockDB instance and locks.
- 4.  $T2$  tries to acquire exclusive access to an  $ITxHashSet$  instance and locks.

Other dead lock issues are also possible when using these Locked instances. Instead of protecting separate objects, logically connected components should be protected by mutexes or other synchronization primitives.

#### std::is\_base\_of **usage**

std:: is base of should only be used for static dispatch, e.g. SFINAE. For runtime type checks RTTI should be used instead.

#### **Shutdown APIs**

Shutdown APIs runs tear down code for static objects, in particular for singletons, e.g. Logger, which still can be used in other threads.

#### **Old version of Roaring library**

An old version of Roaring library is used, which contains buggy code. For example, there are buffer overflows in bitset container rank method which are fixed in the freshest library version.

- <https://github.com/RoaringBitmap/CRoaring/issues/208>
- [https://github.com/RoaringBitmap/CRoaring/commit/a8153c681f21352435b054dff82b](https://github.com/RoaringBitmap/CRoaring/commit/a8153c681f21352435b054dff82bf6e21df095af#diff-aa693b9b342e768e9307175295b6a135) [f6e21df095af#diff-aa693b9b342e768e9307175295b6a135](https://github.com/RoaringBitmap/CRoaring/commit/a8153c681f21352435b054dff82bf6e21df095af#diff-aa693b9b342e768e9307175295b6a135)
- [https://github.com/RoaringBitmap/CRoaring/commit/604c5a65452c5770c118302bcb](https://github.com/RoaringBitmap/CRoaring/commit/604c5a65452c5770c118302bcbe129d17889c86f#diff-aa693b9b342e768e9307175295b6a135) [e129d17889c86f#diff-aa693b9b342e768e9307175295b6a135](https://github.com/RoaringBitmap/CRoaring/commit/604c5a65452c5770c118302bcbe129d17889c86f#diff-aa693b9b342e768e9307175295b6a135)

The buffer overflow occurs on the following execution path.

```
uint64_t PruneList::GetShift(const uint64_t position) const
const uint64 t index = m prunedRoots.rank(position + 1);
uint64 t rank(uint32 t x) const
return roaring bitmap rank(&roaring, x);
return size + container rank(bm->high low container.containers[i],
return bitset container rank((const bitset container t *)container, x);
uint64 t leftoverword = container->array[k / 64];// k / 64 should be within
scope
```
#### **Empty catch block and ignored error codes**

There are empty catch block and ignored error codes, which makes the code unreliable for exceptional execution paths.

### <span id="page-40-0"></span>**Medium severity issues**

Medium issues can influence project operation in current implementation. We highly recommend addressing them.

```
include/Common/Base64.h
```
#### **Own implementation of Base64 algorithm**

Shipping an own implementation of Base64 algorithm is unreliable. It is suggested to utilize a well-tested library instead.

#### <span id="page-40-2"></span>**include/Common/Secure.h**

#### **Handcrafted** memset\_s **implementation**

Use standard API instead, line 47:

```
static void cleanse(void *ptr, size t len)
{
    std::memset(ptr, 0, len);
   /* As best as we can tell, this is sufficient to break any
optimisations that
      might try to eliminate "superfluous" memsets. If there's an easy way 
t \capdetect memset s, it would be better to use that. */#if defined( MSC VER)
    SecureZeroMemory(ptr, len);
#else
  asm _ volatile (" " : : "r" (ptr) : "memory");#endif
}
```
#### <span id="page-40-3"></span>**include/Common/Util/FileUtil.h**

#### **Exceptions**

Some of used methods are throwing exceptions, which makes the API inconsistent, making the code unstable. Error code using counterparts should be employed instead.

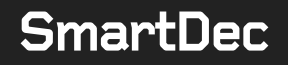

#### **Using uninitialized memory**

Last bytes of homeDriveBuf and homePathBuf in case if getenv s call writes less bytes than it could because of insufficient buffer size. Written bytes are stored in homeDriveLen and homePathLen but never checked, line 130:

```
 static std::string GetHomeDirectory()
     {
         #ifdef _WIN32
        char homeDriveBuf[MAX PATH LEN];
        size t homeDriveLen = MAX PATH LEN;
        getenv s(&homeDriveLen, homeDriveBuf, sizeof(homeDriveBuf) - 1,
"HOMEDRIVE");
        char homePathBuf[MAX PATH LEN];
        size t homePathLen = MAX PATH LEN;
         getenv_s(&homePathLen, homePathBuf, sizeof(homePathBuf) - 1, 
"HOMEPATH");
         return std::string(&homeDriveBuf[0]) + 
std::string(&homePathBuf[0]);
```
#### **Race conditions between file existence and removal calls**

File existence checks can be safely removed, leaving only file removal calls, lines 47-49:

```
 if (fs::exists(destinationPath))
\left\{ \begin{array}{cc} 0 & 0 & 0 \\ 0 & 0 & 0 \\ 0 & 0 & 0 \\ 0 & 0 & 0 \\ 0 & 0 & 0 \\ 0 & 0 & 0 \\ 0 & 0 & 0 \\ 0 & 0 & 0 \\ 0 & 0 & 0 \\ 0 & 0 & 0 \\ 0 & 0 & 0 \\ 0 & 0 & 0 \\ 0 & 0 & 0 & 0 \\ 0 & 0 & 0 & 0 \\ 0 & 0 & 0 & 0 \\ 0 & 0 & 0 & 0 & 0 \\ 0 & 0 & 0 & 0 & 0 \\ 0 & 0 & 0 & 0 & 0 \\ 0 & 0 & 0 & 0 & 0 \\ 0 & 0 fs::remove(destinationPath);
```
Lines 77-79:

```
static bool RemoveFile(const std::string& filePath)
            {
                      std::error_code ec;
                      if (fs::exists(filePath, ec))
\left\{ \begin{array}{ccc} 0 & 0 & 0 \\ 0 & 0 & 0 \\ 0 & 0 & 0 \\ 0 & 0 & 0 \\ 0 & 0 & 0 \\ 0 & 0 & 0 \\ 0 & 0 & 0 \\ 0 & 0 & 0 \\ 0 & 0 & 0 \\ 0 & 0 & 0 \\ 0 & 0 & 0 \\ 0 & 0 & 0 \\ 0 & 0 & 0 \\ 0 & 0 & 0 & 0 \\ 0 & 0 & 0 & 0 \\ 0 & 0 & 0 & 0 \\ 0 & 0 & 0 & 0 & 0 \\ 0 & 0 & 0 & 0 & 0 \\ 0 & 0 & 0 & 0 & 0 \\ 0 & 0 & 0 & 0const uintmax t removed = fs::remove all(filePath, ec);
```
#### **Neglect of error codes and exceptions handling**

Error codes are sometimes just ignored, e.g. lines 89-92:

```
std::error_code ec;
fs::create_directories(destDir, ec);
 if (!fs::exists(sourceDir, ec) || !fs::exists(destDir, ec))
```

```
Lines 192-203:
```

```
 iter.increment(ec);
                                       if (ec)
                                         {
                                                //std::cerr << "Error While Accessing : " << iter-
\phi>path().string() << " :: " << ec.message() << '\n';
 }
 }
 }
                 }
                 catch (std::system_error&)
\left\{ \begin{array}{cc} 0 & 0 & 0 \\ 0 & 0 & 0 \\ 0 & 0 & 0 \\ 0 & 0 & 0 \\ 0 & 0 & 0 \\ 0 & 0 & 0 \\ 0 & 0 & 0 \\ 0 & 0 & 0 \\ 0 & 0 & 0 \\ 0 & 0 & 0 \\ 0 & 0 & 0 \\ 0 & 0 & 0 \\ 0 & 0 & 0 & 0 \\ 0 & 0 & 0 & 0 \\ 0 & 0 & 0 & 0 \\ 0 & 0 & 0 & 0 & 0 \\ 0 & 0 & 0 & 0 & 0 \\ 0 & 0 & 0 & 0 & 0 \\ 0 & 0 & 0 & 0 & 0 \\ 0 & 0 //std::cerr << "Exception :: " << e.what();
 }
```
#### **Unix-specific implementation**

line 184:

if (includeHidden || !StringUtil::StartsWith(filename, "."))

#### <span id="page-42-0"></span>**include/Common/Util/StringUtil.h**

#### **Own implementation of formatting API**

Shipping an own implementation of formatting API is unreliable. It is suggested to utilize a well-tested library instead. The project already has the  $f$ mt library bundled in the code base as a spdlog dependency, which is suggested to utilize instead.

See: [https://github.com/fmtlib/fmt.](https://github.com/fmtlib/fmt)

#### **Unsafe format**

Taking std::string is insecure, avoid dynamically formed format strings, line 18:

```
 template<typename ... Args>
    static std::string Format(const std::string& format, Args ... args)
     {
       size t size = std::snprintf(nullptr, 0, format.c str(), args ...) +
1; // Extra space for ' \0'
       std::unique ptr<char[]> buf(new char[size]);
       std::snprintf(buf.get(), size, format.c str(), args ...);
       return std::string(buf.get(), buf.get() + size - 1); // We don't
want the '\0' inside
    }
```
**Use-after-free**

Returning a pointer to memory, allocated by temporary string, resulting in a use-after-free, lines 119-121:

```
static typename std::enable if<std::is base of<Traits::IPrintable,
T>::value, const char*>::type convert for snprintf(const T& x)
\left\{\begin{array}{ccc} \end{array}\right. return x.Format().c_str();
```
Moreover, usage  $std:$  is base of for SFINAE is a static check, that is, the convert for snprintf call is statically dispatched. When using interfaces, i.e. when T is inherited from Traits::IPrintable and, for instance, other interface I, and the calling  $StringUtil::Format$  code only works with I instances, i.e. it knows nothing about that some of these instances can also be inherited from  $\text{Truits::IFrintable}$ , the call will be dispatched to the general overload instead, i.e. to

```
static typename std::enable if<!std::is base of<Traits::IPrintable,
T>::value, T>::type convert for snprintf(const T& x)
     {
        return x;
     }
```
resulting in that  $x$  will be pushed onto the snprint  $f$  arguments stack as it is. Thus, snprintf will dereference garbage and is a very likely to be exploited, as all memory management issues are.

#### <span id="page-43-0"></span>**include/Common/Util/TimeUtil.h**

**Usage of** strftime

<span id="page-43-1"></span>Consider using put time as a safe alternative for strftime.

#### **include/Config/TorConfig.h**

#### **Uninitialized value**

m socksPort is self-initialized, leading to using of uninitialized value, line 10:

```
m_socksPort(m_socksPort), m_controlPort(controlPort), m_password(password),
m_hashedPassword(hashedPassword)
```
#### <span id="page-44-0"></span>**include/Consensus/BlockDifficulty.h**

#### **Consider separating sequence points explicitly**

Otherwise, the result of the operation can be undefined, line 73:

```
xpr edge bits = xpr edge bits -= (std::min)(xpr edge bits, 1 + (height
- expiry height) / WEEK HEIGHT);
```
### <span id="page-44-1"></span>**include/Core/AppendOnlyFile.h**

#### **Incorrect error code value comparison**

Error code value is only guaranteed to be non-zero in case there was an error, lines 58-60:

```
std::error code error;
m_mmap = m\overline{\text{i}}o::make_mmap_source(m_path, error);
if (error.value() > 0)
```
#### **Missing a throwing statement**

Lines 114-117:

```
 if (error.value() > 0)
 {
   LOG ERROR F("Failed to mmap file: %d", error.value());
 }
```
#### <span id="page-44-2"></span>**include/Core/BitmapFile.h**

#### **Invalid logic**

BitToByte $(j) > 0$  will be evaluated first, line 130:

```
if (byte & BitToByte(j) > 0)
```
#### <span id="page-44-3"></span>**include/Core/Exceptions/FileException.h**

#### **Non-standard macro extension**

Non-standard macro extension is used. Consider using standard func instead, line 6:

```
#define FILE EXCEPTION(msg) FileException(msg, FUNCTION )
```
#### **Zero arguments**

The macro won't work with zero arguments VA ARGS, line 7:

```
#define FILE EXCEPTION F(msg, ...) FileException(StringUtil::Format(msg,
\overline{\phantom{0}} VA_ARGS___), \overline{\phantom{0}} \overline{\phantom{0}} \overline{\phantom{0}} \overline{\phantom{0}} \overline{\phantom{0}} \overline{\phantom{0}}
```
#### <span id="page-45-0"></span>**include/Core/Traits/Lockable.h**

Usage of shared ptr (new)

Consider using make shared instead of shared ptr (new), line 40:

```
 return Reader(std::shared_ptr<InnerReader<T>>(new 
InnerReader<T>(pObject, pMutex, lock)));
```
**The** InnerWriter **destructor can possibly throw**

#### Lines 108-123:

```
 virtual ~InnerWriter()
\left\{ \begin{array}{cc} 0 & 0 & 0 \\ 0 & 0 & 0 \\ 0 & 0 & 0 \\ 0 & 0 & 0 \\ 0 & 0 & 0 \\ 0 & 0 & 0 \\ 0 & 0 & 0 \\ 0 & 0 & 0 \\ 0 & 0 & 0 \\ 0 & 0 & 0 \\ 0 & 0 & 0 \\ 0 & 0 & 0 \\ 0 & 0 & 0 & 0 \\ 0 & 0 & 0 & 0 \\ 0 & 0 & 0 & 0 \\ 0 & 0 & 0 & 0 & 0 \\ 0 & 0 & 0 & 0 & 0 \\ 0 & 0 & 0 & 0 & 0 \\ 0 & 0 & 0 & 0 & 0 \\ 0 & 0 // Using MutexUnlocker in case exception is thrown.
                                                        MutexUnlocker unlocker(m_pMutex);
                                                          if (m_batched)
\left\{ \begin{array}{cc} 0 & 0 & 0 \\ 0 & 0 & 0 \\ 0 & 0 & 0 \\ 0 & 0 & 0 \\ 0 & 0 & 0 \\ 0 & 0 & 0 \\ 0 & 0 & 0 \\ 0 & 0 & 0 \\ 0 & 0 & 0 \\ 0 & 0 & 0 \\ 0 & 0 & 0 \\ 0 & 0 & 0 \\ 0 & 0 & 0 & 0 \\ 0 & 0 & 0 & 0 \\ 0 & 0 & 0 & 0 \\ 0 & 0 & 0 & 0 & 0 \\ 0 & 0 & 0 & 0 & 0 \\ 0 & 0 & 0 & 0 & 0 \\ 0 & 0 & 0 & 0 & 0 & 0 \\ 0 Rollback();
 }
                                                          else
\left\{ \begin{array}{cc} 0 & 0 & 0 \\ 0 & 0 & 0 \\ 0 & 0 & 0 \\ 0 & 0 & 0 \\ 0 & 0 & 0 \\ 0 & 0 & 0 \\ 0 & 0 & 0 \\ 0 & 0 & 0 \\ 0 & 0 & 0 \\ 0 & 0 & 0 \\ 0 & 0 & 0 \\ 0 & 0 & 0 \\ 0 & 0 & 0 & 0 \\ 0 & 0 & 0 & 0 \\ 0 & 0 & 0 & 0 \\ 0 & 0 & 0 & 0 & 0 \\ 0 & 0 & 0 & 0 & 0 \\ 0 & 0 & 0 & 0 & 0 \\ 0 & 0 & 0 & 0 & 0 & 0 \\ 0 Commit();
 }
                                                          OnEndWrite();
 }
```
**Using** std::is\_base\_of **instead of RTTI**

Note that std:: is base of is a static check, it cannot refer runtime type information.

if (std::is base of<Traits::IBatchable, U>::value)

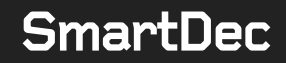

<span id="page-46-0"></span>**Putting** virtual InnerWriter **and** Locked **destructors is useless.**

#### **include/Crypto/BigInteger.h**

#### **Own implementation of long arithmetics API**

Shipping an own implementation of long arithmetics API is unreliable. It is suggested to utilize a well-tested library instead.

#### **Unchecked memory accesses**

E.g. when the input string is empty or when accessing  $i + 1$ -th element, lines 216-246:

```
template<size t NUM BYTES, class ALLOC>
CBigInteger<NUM_BYTES, ALLOC> CBigInteger<NUM_BYTES, ALLOC>::FromHex(const 
std::string& hex)
{
     // TODO: Verify input size
    size t index = 0;
    if (\overline{hex}[0] == '0' \&\&\text{ hex}[1] == 'x') {
        index = 2;
     }
     std::string hexNoSpaces = "";
    for (size t i = index; i < hex.length(); i++)
     {
        if (\text{hex}[i] != '') {
             hexNoSpaces += hex[i];
          }
     }
    std::vector<unsigned char, ALLOC> data(NUM_BYTES);
    for (size t i = 0; i < hexNoSpaces.length(); i += 2)
\left\{\begin{array}{ccc} \end{array}\right\}data[i / 2] = (FromHexChar(hexNoSpaces[i]) * 16 +
FromHexChar(hexNoSpaces[i + 1]));
     }
    return CBigInteger<NUM_BYTES, ALLOC>(&data[0]);
}
```
#### **Division algorithm implementation**

```
Division algorithm implementation is invalid for negative divisors, e.g.
0 \times 00ffffff / -1 = 0 \times 00010101, line 244:
```

```
template<size t NUM BYTES, class ALLOC>
CBigInteger<NUM_BYTES, ALLOC> CBigInteger<NUM_BYTES,
ALLOC>::operator/(const int divisor) const
{
    std::vector<unsigned char, ALLOC> quotient(NUM_BYTES);
     int remainder = 0;
    for (int i = 0; i < NUM BYTES; i^{++})
     {
        remainder = remainder * 256 + m data[i];
        quotient[i] = (unsigned char)(remainder / divisor);
         remainder -= quotient[i] * divisor;
     }
    return CBigInteger<NUM_BYTES, ALLOC>(&quotient[0]);
}
```
#### <span id="page-47-0"></span>**src/Database/PeerDBImpl.cpp**

#### **Memory leak**

```
rocksdb::Iterator* it = m_pDatabase->NewIterator(rocksdb::ReadOptions());
```
#### **src/PMMR/KernelMMR.cpp**

#### **Possible division by zero**

Lines 90-91:

```
uint128 t hash128 = (uint128 t)hash64;
const uint128 t difference = scaled / hash128;
```
#### <span id="page-47-2"></span>**src/PMMR/Zip/Zipper.cpp**

#### **Incorrect logic when working with paths**

Use Path API instead, line 25:

```
 const std::string destinationPath = 
paths[i].substr(std::max(paths[i].rfind('\\'), paths[i].rfind('/')) + 1);
```
line 77:

```
std::string fileName = destDir + "/" + 
sourceFile.substr((std::max)(sourceFile.rfind('\\'),
sourceFile.rfind('/')) + 1);
```
#### <span id="page-48-0"></span>**src/Server/Main.cpp**

#### **Use-after-frees**

Multiple use-after-frees of pNode and pWallet pointers, which are immediately destructed on receiving a termination signal, but references to their interals can still persist in threads in non-main threads, e.g. in Thread\_ProcessConnection.

#### <span id="page-48-1"></span>**src/Wallet/SessionManager.cpp**

#### **Memory leak**

Memory leak may occur if m sessionsById[sessionId] throws, lines 84-85:

```
 LoggedInSession* pSession = new LoggedInSession(wallet, 
std::move(encryptedSeedWithCS), std::move(encryptedGrinboxAddress));
   m sessionsById[sessionId] = std::shared ptr<LoggedInSession>(pSession);
```
#### <span id="page-48-2"></span>**src/Wallet/WalletDB/WalletRocksDB.cpp**

#### **Memory leak**

```
auto iter = m pDatabase->NewIterator(ReadOptions(), m pSeedHandle);
```
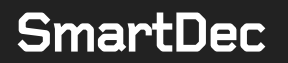

### <span id="page-49-0"></span>**Low severity issues**

Low severity issues can influence project operation in future versions of code. We recommend taking them into account.

#### <span id="page-49-1"></span>**include/Core/Traits/Lockable.h**

#### **Useless virtual inheritance**

Line 95:

class Writer : virtual public Reader<T>

<span id="page-49-2"></span>Same applies to lines 127 and further.

#### **src/PMMR/TxHashSetValidator.cpp**

#### **Costly operation**

Use a thread pool instead, lines 38-42:

```
std::vector<std::thread> threads;
    std::atomic bool mmrHashesValidated = true;
   threads.emplace back(std::thread([this, pKernelMMR,
&mmrHashesValidated] { if (!this->ValidateMMRHashes(pKernelMMR)) { 
mmrHashesValidated = false; }}));
   threads.emplace back(std::thread([this, pOutputPMMR,
&mmrHashesValidated] { if (!this->ValidateMMRHashes(pOutputPMMR)) { 
mmrHashesValidated = false; }}));
    threads.emplace_back(std::thread([this, pRangeProofPMMR, 
&mmrHashesValidated] { if (!this->ValidateMMRHashes(pRangeProofPMMR)) { 
mmrHashesValidated = false; }}));
```
*Comment from the developers: Thread pool was not used for src/PMMR/TxHashSetValidator.cpp. This function should only be called once on an initial sync, so not worth the effort of adding a threadpool.*

#### <span id="page-49-3"></span>**src/PoW/DifficultyLoader.cpp**

#### **Using a global variable**

Line 7:

LRU::Cache<Hash, std::shared ptr<BlockHeader>> BLOCK HEADERS CACHE(128);

This analysis was performed by **SmartDec**.

Alexander Seleznev, Chief Business Development Officer Lenar Safin, Senior Software Engineer Alexander Chernov, Chief Research Officer

March 4, 2020

### Smart Contracts Security Analysis **SMAMBER STRANGER STRANGER SCHOOL STRANGER SECUTIV ANALYSIS**